# *REUCP, Petrópolis, v.7, n°2, p. 50-67, 2012 ISSN 2318-0692*

# **HARMÔNICOS EM SISTEMAS DE POTÊNCIA: CAUSAS, ANÁLISES E SOLUÇÃO**

### **Sergio Luis Varricchio<sup>a</sup> Erick da Silva Delviziob,c Luis Fernando Coutinho<sup>b</sup>**

<sup>a</sup>*DRE, Departamento de Redes Elétricas, CEPEL – Centro de Pesquisa de Energia Elétrica, Avenida Horácio Macedo, n˚ 354, Cidade Universitária, Ilha do Fundão, 21941- 911, Rio de Janeiro, RJ, Brasil, [http://www.cepel.br](http://www.cepel.br/)*

<sup>b</sup>*CEC, Centro de Engenharia e Computação, UCP - Universidade Católica de Petrópolis, Rua Barão do Amazonas, 124, Centro,25.685-070, Petrópolis, RJ, Brazil, [http://www.ucp.br](http://www.ucp.br/)*

<sup>c</sup>*DIENG, Divisão de Engenharia e Manutenção, INPI – Instituto Nacional da Propriedade Industrial, Rua Mayrink Veiga, nº 9, Centro, Rio de Janeiro/RJ, 20090-910, http://www.inpi.gov.br*

**Palavras Chave**: Harmônicos, Sistemas de Potência, Ressonâncias, Filtros, Modelagem.

**Resumo.** Neste artigo diversos conceitos fundamentais sobre harmônicos em sistemas elétricos de potência são estabelecidos. Estes conceitos são desenvolvidos com o auxílio de um sistema simples, contendo uma carga não-linear geradora de harmônicos, e com a utilização dos programas computacionais PSCAD e HarmZs do CEPEL. O programa PSCAD é utilizado para modelar o sistema no domínio do tempo e o HarmZs para modelá-lo no domínio da frequência. A equivalência entre as modelagens é estabelecida por meio da série de Fourier.

### **1 INTRODUÇÃO**

A proliferação de cargas não lineares nos sistemas elétricos de potência, incluindo o Sistema Interligado Nacional (SIN), é um problema de crescente gravidade e preocupação, que pode afetar o desempenho de diversos equipamentos. Por este motivo, a importância dada a qualidade de energia elétrica têm aumentado em todo o mundo. No Brasil, esta importância pode ser verificada pelos estudos obrigatórios envolvendo harmônicos e cintilação luminosa ("flicker") impostos pelo Operador Nacional do Sistema (ONS) aos novos acessantes do SIN [\[1\]](#page-17-0).

Desta forma, é de grande importância se formar engenheiros com, pelo menos, conhecimentos básicos sobre qualidade de energia. Assim, este artigo pretende ser uma contribuição para o entendimento de conceitos básicos sobre harmônicos em sistemas de potência. Estes conceitos são estabelecidos com o auxílio de um sistema simples, contendo um reator controlado a tiristores (RCT) (carga não linear), e dos programas PSCAD [\[2\]](#page-17-1) e HarmZs [\[3\]](#page-17-2) do CEPEL. O programa PSCAD é utilizado para modelar o sistema no domínio do tempo e o HarmZs para modelá-lo no domínio da frequência. A equivalência entre as modelagens é estabelecida por meio da série de Fourier.

### **2 METODOLOGIAS CONVENCIONAIS PARA ANÁLISE HARMÔNICA**

As metodologias convencionais para análises de comportamento harmônico de sistemas de potência podem ser divididas em dois grupos, de acordo com a modelagem adotada para a rede elétrica:

- 1. Domínio do tempo.
- 2. Domínio da frequência.

Como exemplo de ferramentas computacionais que pertencem ao grupo 1, pode-se citar os programas EMTP, ATP, PSCAD, etc., que são baseados na integração trapezoidal das equações dos elementos de rede escritas no domínio do tempo. Como exemplo de metodologia no domínio da frequência pode-se citar o método de injeção de corrente, implementado no programa HarmZs. A equivalência entre os dois métodos pode ser verificada com o auxílio do circuito mostrado na [Figura 2.1.](#page-1-0) Este circuito contém um reator controlado a tiristores que fazem com que o reator conduza corrente em intervalos de tempo. O comprimento destes intervalos é determinado pelo ângulo de disparo  $(\alpha)$  dos tiristores, medido, neste caso, a partir do cruzamento da tensão da barra 2 por zero. A fonte de tensão *v<sup>f</sup>* em série com a impedância  $R_{12} + j \omega L_{12}$  pode ser considerada como o equivalente de Thévenin de um sistema de potência.

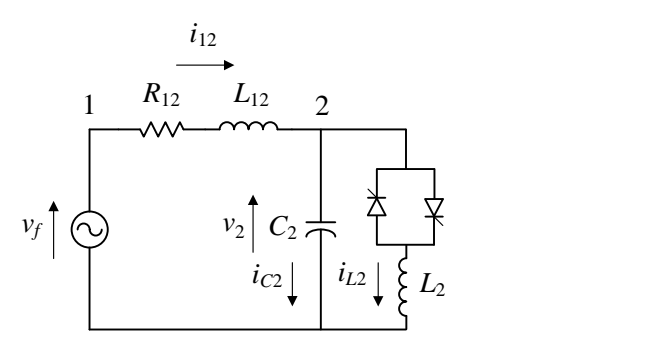

<span id="page-1-0"></span>Figura 2.1: Circuito com RCT

## **2.1 ANÁLISE NO DOMÍNIO DO TEMPO**

<span id="page-2-0"></span>O circuito mostrado na [Figura 2.1](#page-1-0) foi modelado no programa PSCAD com os valores dos parâmetros listados na [Tabela 2.1.](#page-2-0) A fonte de tensão é dada pela seguinte expressão:

$$
v_f = \frac{\sqrt{2}}{\sqrt{3}} 500 \sin(\omega t) \text{ kV}
$$
 (2.1)

Tabela 2.1: Valores dos parâmetros utilizados na modelagem do circuito com RCT

| Componente     | Valor           |  |  |
|----------------|-----------------|--|--|
| $R_{12}$       | $70.796 \Omega$ |  |  |
| $L_{12}$       | 0.93816H        |  |  |
| C <sub>2</sub> | $0.3 \mu F$     |  |  |
| $L_2$          | 11.727 H        |  |  |
| $\alpha$       | $100^\circ$     |  |  |
| ٨ŧ             | $10 \mu s$      |  |  |

Nas figuras a seguir estão mostradas as curvas de tensão e correntes do circuito mostrado na [Figura 2.1,](#page-1-0) no intervalo de tempo de 0 a 0.2s.

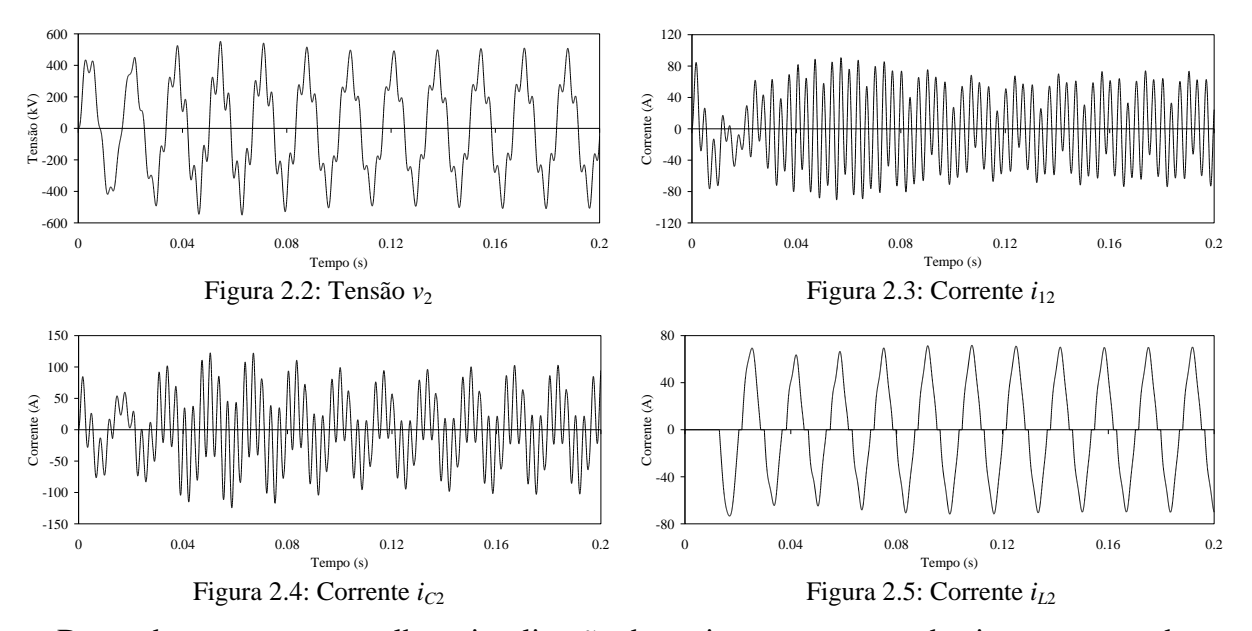

De modo a se ter uma melhor visualização do regime permanente do sistema mostrado na [Figura 2.1,](#page-1-0) as curvas de corrente e tensão no RCT foram, agora, traçadas no intervalo de tempo de 5 s a 5.1 s, conforme mostrado nas figuras a seguir.

<span id="page-3-2"></span><span id="page-3-1"></span>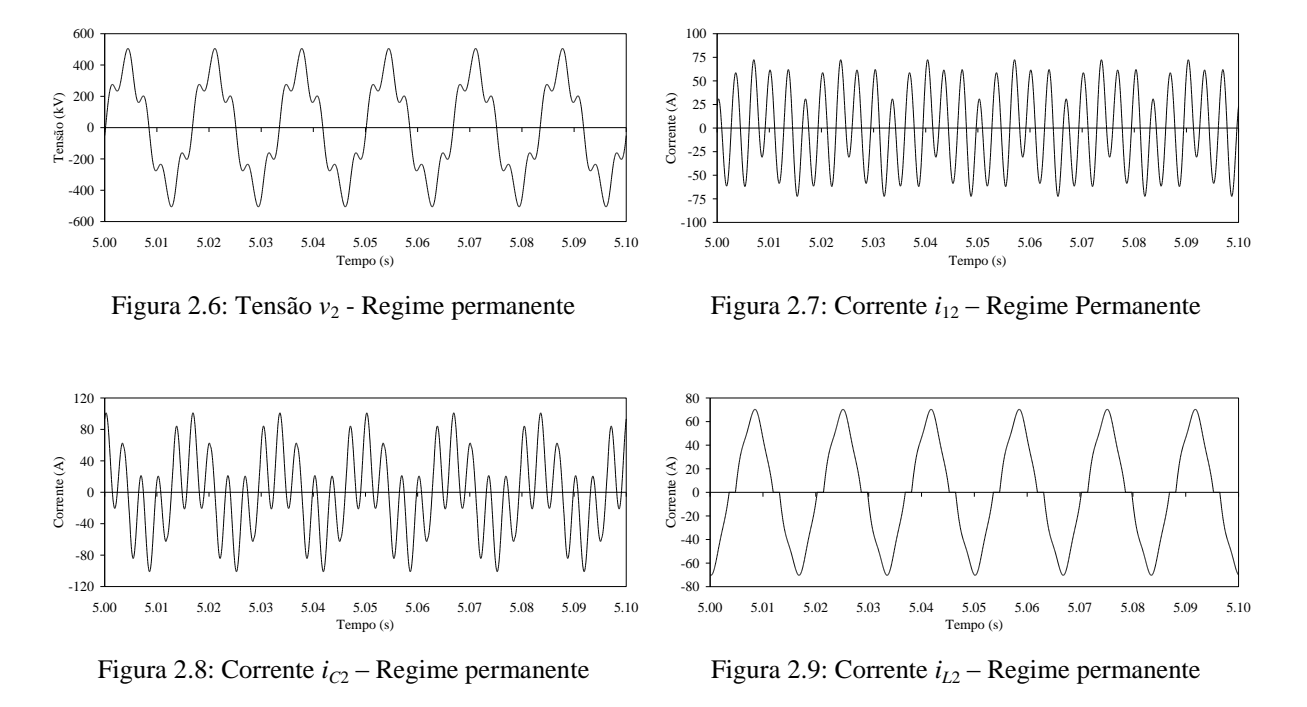

<span id="page-3-3"></span>Devido à natureza periódica destas curvas, as mesmas podem ser decompostas em termos de séries de Fourier, como será visto no item a seguir.

### **2.1.1 SÉRIE DE FOURIER**

Seja *f*(*t*) uma função periódica do tempo *t* de período *T*. A expansão em série de Fourier desta função é dada por [\[4\]](#page-17-3):

<span id="page-3-4"></span>
$$
f(t) = \frac{a_0}{2} + \sum_{n=1}^{\infty} D_n \cos(n \omega_0 t + \phi_n)
$$
 (2.2)

onde

$$
\omega_0 = \frac{2\pi}{T} \tag{2.3}
$$

Os coeficientes da série de Fourier são dados por:

$$
D_n = \sqrt{a_n^2 + b_n^2} \tag{2.4}
$$

<span id="page-3-0"></span>
$$
\phi_n = -\operatorname{atan}\left(\frac{b_n}{a_n}\right) \tag{2.5}
$$

sendo:

$$
a_n = \frac{2}{T} \int_0^T f(t) \cos(n \omega_0 t) dt
$$
 (2.6)

$$
b_n = \frac{2}{T} \int_0^T f(t) \operatorname{sen}(n \omega_0 t) dt
$$
 (2.7)

Fazendo  $n = 0$  em [\(2.6\),](#page-3-0) obtém-se:

$$
\frac{a_0}{2} = \frac{1}{T} \int_0^T f(t) dt
$$
\n(2.8)

Verifica-se, portanto, que *a*<sup>0</sup> /2 é igual ao valor médio da função *f*(*t*). O *n*-ésimo harmônico, *fn*(*t*), da função *f*(*t*) é definido por:

$$
f_n(t) = D_n \cos(n\omega_0 t + \phi_n)
$$
\n(2.9)

O primeiro harmônico  $(n = 1)$  de  $f(t)$  é também conhecido como componente fundamental. É interessante observar que o valor eficaz do *n*-ésimo harmônico é dado por:

$$
D_{n\text{(efficaz)}} = \frac{D_n}{\sqrt{2}} = \sqrt{\frac{a_n^2 + b_n^2}{2}}\tag{2.10}
$$

Para o cálculo das séries de Fourier das correntes e tensão do circuito mostrado na [Figura](#page-1-0)  [2.1,](#page-1-0) selecionou-se o último período das curvas mostradas na [Figura 2.6,](#page-3-1) [Figura 2.7,](#page-3-2) [Figura 2.8](#page-3-3) e [Figura 2.9.](#page-3-4) Estes períodos estão mostrados nas figuras a seguir.

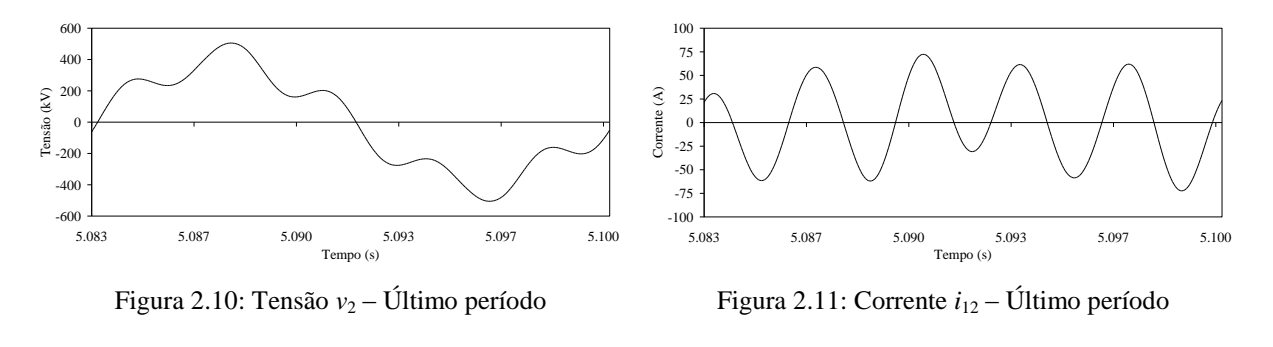

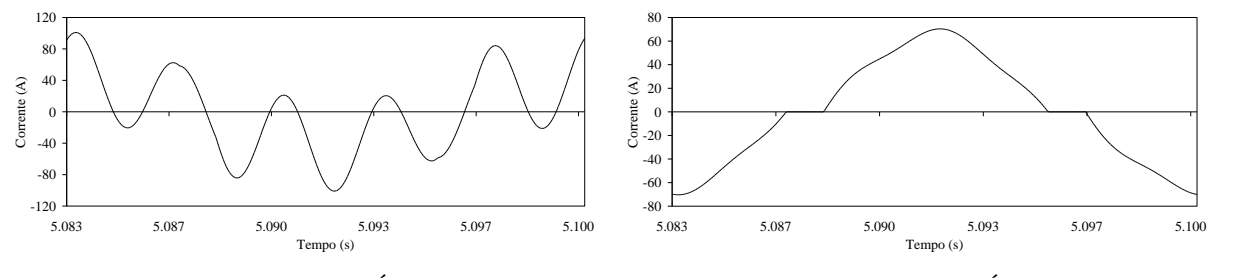

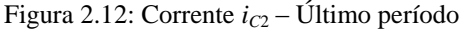

Figura 2.13: Corrente *iL*<sup>2</sup> – Último período

Utilizando um programa desenvolvido em Matlab, calcularam-se os módulos e ângulos dos fasores harmônicos (até o 15<sup>o</sup>) das curvas de corrente e tensão do RCT. Estes valores estão mostrados na [Tabela 2.2.](#page-5-0)

<span id="page-5-0"></span>

|                  | $v_2$         |                     | $i_{12}$     |                     | $i_{C2}$     |                     | $i_{L2}$     |                     |
|------------------|---------------|---------------------|--------------|---------------------|--------------|---------------------|--------------|---------------------|
| $\boldsymbol{n}$ | $D_n$<br>(kV) | $\phi_n$<br>(graus) | $D_n$<br>(A) | $\phi_n$<br>(graus) | $D_n$<br>(A) | $\phi_n$<br>(graus) | $D_n$<br>(A) | $\phi_n$<br>(graus) |
| $\mathbf{1}$     | 284.87        | $-89.880$           | 10.687       | $-177.63$           | 32.218       | 0.12030             | 42.899       | $-179.32$           |
| 3                | 9.9274        | 81.678              | 9.3344       | 175.50              | 3.3687       | 171.70              | 5.9773       | 177.64              |
| 5                | 70.653        | $-122.16$           | 39.920       | $-29.870$           | 39.952       | $-32.160$           | 1.5967       | 60.114              |
| 7                | 5.6507        | $-95.725$           | 2.2806       | $-4.0783$           | 4.4713       | $-5.7274$           | 2.1927       | 172.56              |
| 9                | 1.6517        | 80.076              | 0.51763      | 171.20              | 1.6737       | 169.85              | 1.1563       | $-10.752$           |
| 11               | 0.56480       | $-104.05$           | 0.14510      | $-14.131$           | 0.6979       | $-16.142$           | 0.55295      | 163.33              |
| 13               | 0.13243       | 68.629              | 0.032130     | 149.87              | 0.23270      | 144.09              | 0.20074      | $-36.834$           |
| 15               | 0.07105<br>5  | 68.188              | 0.014030     | $-115.26$           | 0.13719      | $-105.40$           | 0.12340      | 75.720              |

Tabela 2.2: Módulo (valor eficaz) e ângulo dos fasores harmônicos de tensão e corrente

# **2.2 ANÁLISE DOMÍNIO DA FREQUÊNCIA**

As componentes harmônicas de tensão e corrente, obtidas anteriormente resolvendo o circuito mostrado na [Figura 2.1](#page-1-0) no domínio do tempo, podem, também, serem determinadas resolvendo o circuito equivalente mostrado na [Figura 2.14](#page-5-1) no domínio da frequência.

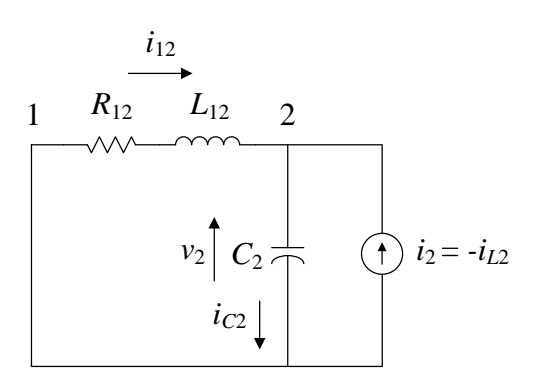

Figura 2.14: Circuito harmônico equivalente

<span id="page-5-1"></span>Este circuito é construído considerando os componentes lineares do circuito original, mostrado na [Figura 2.1.](#page-1-0) O componente não-linear (RCT) é substituído por uma fonte de corrente com o mesmo conteúdo harmônico da corrente do RCT (*iL*2), com a devida inversão de sinal. Uma vez que a fonte de tensão é não-nula apenas para 60 Hz, a mesma representa um curto-circuito para as demais frequências harmônicas.

A impedância vista dos terminais da fonte *i*2, ou seja, vista do nó 2 (impedância nodal) é dada por:

<span id="page-5-2"></span>
$$
z_2(j\omega) = \frac{1}{y_2(j\omega)}\tag{2.11}
$$

sendo

$$
y_2(j\omega) = \frac{1}{z_{12}(j\omega)} + \frac{1}{z_{C2}(j\omega)}
$$
(2.12)

$$
z_{12}(j\omega) = R_{12} + j \omega L_{12}
$$
 (2.13)

<span id="page-6-1"></span>
$$
z_{C2}(j\omega) = \frac{-j}{\omega C_2} \tag{2.14}
$$

Deve-se observar que para redes de grande porte, não é possível a determinação analítica das diversas impedâncias nodais. Neste caso, programas convencionais de análise harmônica montam a matriz de admitâncias nodais e, por meio de sua inversão, obtém-se a matriz de impedâncias nodais.

A tensão e as correntes do circuito podem, então, serem determinadas para qualquer frequência de interesse, ou seja:

$$
v_2(j\omega) = z_2(j\omega)\,i_2(j\omega) \tag{2.15}
$$

$$
i_{C2}(j\omega) = \frac{v_2(j\omega)}{z_{C2}(j\omega)}
$$
(2.16)

<span id="page-6-0"></span>
$$
i_{12}(j\omega) = -\frac{v_2(j\omega)}{z_{12}(j\omega)}
$$
\n(2.17)

A distorção individual do harmônico *n* na barra *k* é definida como um valor percentual da tensão base da barra *k*, ou seja:

$$
d_k^n = \frac{|v_k(j \ n \omega_0)|}{v_{k(\text{base})}} \times 100 \ \%, \ n = 2, 3, ..., n_{\text{max}} \tag{2.18}
$$

sendo:

$$
n \rightarrow \text{Order harmonic.}
$$
\n
$$
n_{\text{max}} \rightarrow \text{Número total de harmônicos considerados.}
$$
\n
$$
ω_0 \rightarrow \text{Frequência fundamental em rad/s.}
$$
\n
$$
|\nu_k(j n ω_0)| \rightarrow \text{Módulo da tensão harmônica de ordem } n \text{ na barra } k.
$$
\n
$$
v_{k(\text{base})} \rightarrow \text{Tensão base da barra } k.
$$

A Equação [\(2.18\)](#page-6-0) pode ser escrita de forma mais simplificada como:

$$
d_k^n = \frac{|v_k^n|}{v_{k(\text{base})}} \times 100\,\%, \ n = 2, 3, ..., n_{\text{max}} \tag{2.19}
$$

Para o caso da barra 2 do circuito mostrado na [Figura 2.14,](#page-5-1) tem-se:

<span id="page-6-2"></span>
$$
d_2^n = \frac{|v_2^n|}{v_{2(\text{base})}} \times 100\,\%, \quad n = 2, 3, ..., n_{\text{max}} \tag{2.20}
$$

sendo

<span id="page-7-0"></span>
$$
v_{k\text{(base)}} = \frac{500}{\sqrt{3}} = 288.68 \text{ kV}
$$
 (2.21)

Nos gráficos das figuras a seguir, os resultados obtidos por este método são comparados com os obtidos pela integração numérica das equações dos elementos de rede escritas no domínio do tempo.

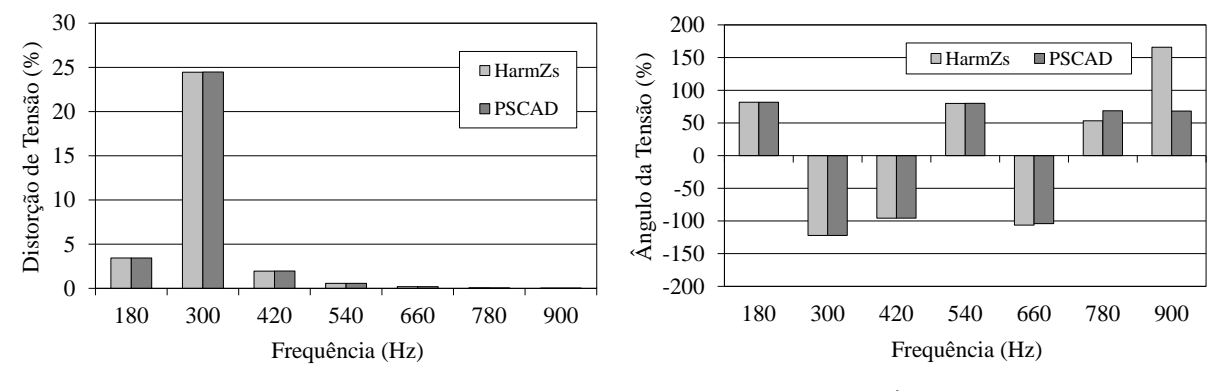

Figura 2.15: Distorção de tensão

Figura 2.16: Ângulo da tensão  $v_2$ 

A distorção harmônica total de tensão em uma barra *k* do sistema é definida por:

$$
DHT_k = \sqrt{\sum_{n=2}^{n_{\text{max}}}} \left( d_k^n \right)^2 \tag{2.22}
$$

Para o caso da barra 2 do circuito mostrado na [Figura 2.14](#page-5-1) os métodos descritos apresentaram praticamente o mesmo valor de *DHT*, igual a:

$$
DHT_2 = 24.78\% \tag{2.23}
$$

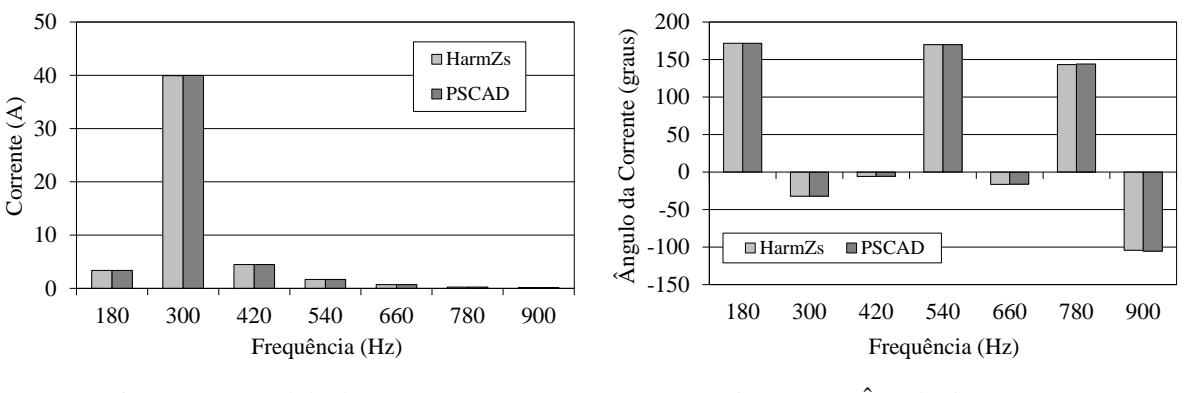

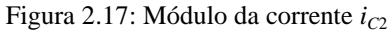

Figura 2.18: Ângulo da corrente *iC*<sup>2</sup>

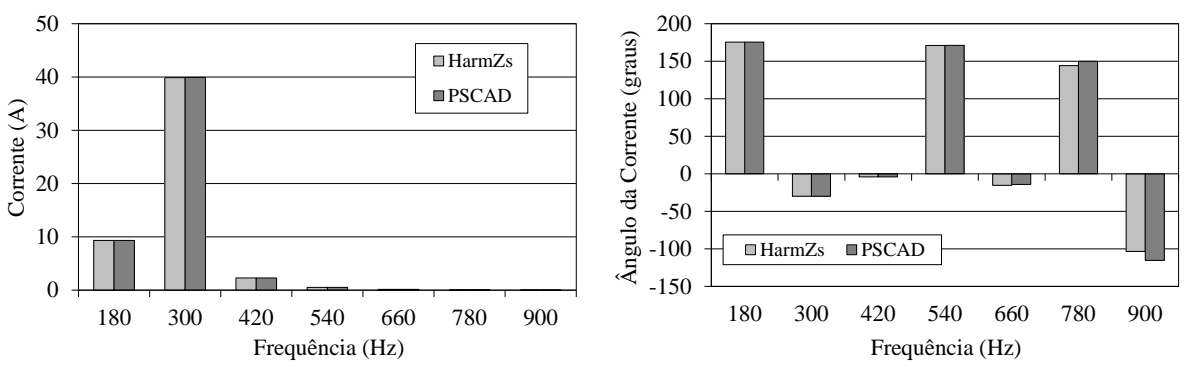

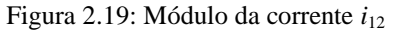

Figura 2.20: Ângulo da corrente  $i_{12}$ 

Observando os gráficos das figuras mostradas anteriormente, conclui-se que os resultados obtidos pelas duas metodologias concordam bem com exceção do ângulo da tensão *v*<sup>2</sup> e da corrente *i*<sup>12</sup> para os harmônicos de mais alta ordem. Isto ocorre porque os módulos destes harmônicos de mais alta ordem são muito pequenos quando comparados com o módulo da componente fundamental, estando na ordem de grandeza do erro do método trapezoidal e do cálculo numérico dos coeficientes da série de Fourier.

Deve-se observar que, na prática, os valores das componentes harmônicas da corrente injetada também podem ser obtidos utilizando um dos seguintes procedimentos:

- 1. Considerando a tensão da barra onde o equipamento está conectado como senoidal, ou seja, não é considerada a interação harmônica entre corrente e tensão [\[5\]](#page-17-4), [\[6\]](#page-17-5).
- 2. Utilizando um programa de fluxo harmônico.
- 3. Medições.

# <span id="page-8-0"></span>**3 RESPOSTA EM FREQUÊNCIA**

Utilizando as equações numeradas de [\(2.11\)](#page-5-2) a [\(2.14\)](#page-6-1) é possível calcular o valor de  $z_2$  para qualquer frequência de interesse. A partir dos valores de  $z_2$  é possível calcular os seus valores de módulo,  $|z_2|$ , e ângulo, ang $(z_2)$ , (alternativamente, também é possível calcular suas partes real e imaginária) em função da frequência. Os gráficos de  $|z_2| \times \omega$  e ang $(z_2) \times \omega$  recebem o nome de diagrama de Bode ou resposta em frequência. Na [Figura 3.1](#page-9-0) está mostrado o gráfico de  $|z_2| \times \omega$ .

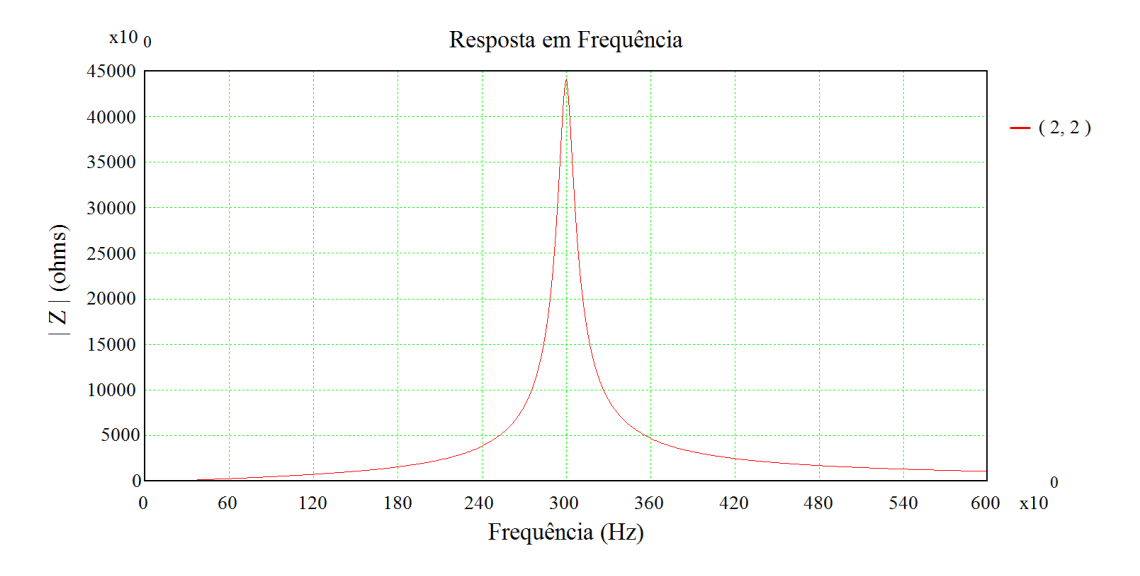

Figura 3.1: Módulo de  $z_2$  em função da frequência

<span id="page-9-0"></span>Deve-se observar que os valores máximos e mínimos do módulo da impedância são denominados de ressonâncias paralela e série, respectivamente. Por consequência, os valores de frequência onde eles ocorrem são denominados de frequências de ressonância paralela e série. Como será visto no item [5,](#page-14-0) estas denominações provém do comportamento em frequência de circuitos RLC paralelo e série.

No caso do circuito mostrado na [Figura 2.14,](#page-5-1) o módulo da tensão harmônica da barra 2 é dada por:

$$
|v_2(j n \omega_0)| = |z_2(j n \omega_0)| |i_2(j n \omega_0)|, \ n = 2, 3, ..., n_{\text{max}} \tag{3.1}
$$

A Equação [\(3.1\)](#page-9-1) pode ser escrita em uma notação mais simplificada como:

<span id="page-9-3"></span><span id="page-9-2"></span><span id="page-9-1"></span>
$$
\left|v_2^n\right| = \left|z_2^n\right| \left|i_2^n\right| \tag{3.2}
$$

Substituindo [\(2.21\)](#page-7-0) e [\(3.2\)](#page-9-2) em [\(2.20\),](#page-6-2) obtém-se:

$$
d_2^n = \frac{|z_2^n| \, |i_2^n|}{288.68 \times 10^3} \times 100\%, \quad n = 2, 3, \dots, n_{\text{max}} \tag{3.3}
$$

De acordo com [\(3.3\),](#page-9-3) a distorção de tensão do harmônico *n* pode ser reduzida pela redução do módulo da impedância na frequência harmônica *n* <sup>0</sup> . Esta redução pode ser obtida, por exemplo, utilizando filtros de sintonia simples, conforme será visto no próximo item.

### <span id="page-9-4"></span>**4 FILTROS DE SINTONIA SIMPLES**

Um filtro de sintonia simples é formado por um circuito RLC série, sendo *R* a resistência interna da indutância *L*. Os filtros são conectados entre uma barra do sistema e a barra de referência, ou seja, eles são equipamentos "shunt", conforme representado na [Figura 4.1.](#page-10-0)

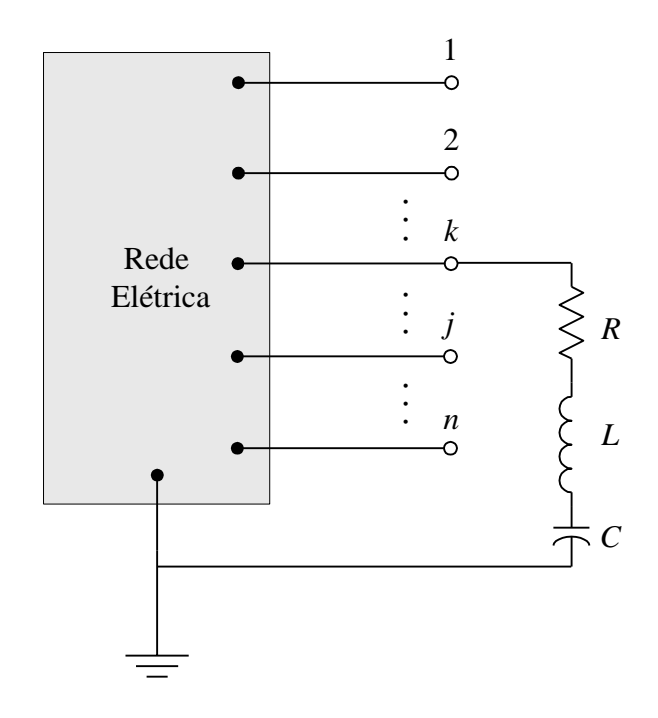

Figura 4.1: Filtro de sintonia simples conectado a uma barra do sistema

<span id="page-10-0"></span>A impedância do filtro é dada por

$$
z_f(j\omega) = R + j\left(\omega L - \frac{1}{\omega C}\right)
$$
\n(4.1)

cujo módulo é dado por:

$$
\left|z_f(j\omega)\right| = \sqrt{R^2 + \left(\omega L - \frac{1}{\omega C}\right)^2} \tag{4.2}
$$

De acordo com [\(4.2\),](#page-10-1)  $|z_f|$  atinge o mínimo *R* (ressonância série) para *C L*  $\omega$  $\omega L = \frac{1}{\epsilon}$ , ou seja, quando:

<span id="page-10-1"></span>
$$
\omega = \omega_r = \omega_{\text{series}} = \frac{1}{\sqrt{LC}}\tag{4.3}
$$

A frequência  $\omega_r$  é denominada de frequência de ressonância do filtro em rad/s (igual a frequência de ressonância série  $\omega_{\text{series}}$ ). O seu valor em Hz é dado por:

<span id="page-10-2"></span>
$$
f_r = \frac{1}{2\pi\sqrt{LC}}\tag{4.4}
$$

Dado os valores de capacitância e de frequência de sintonia do filtro, o valor de sua indutância fica completamente definido e pode ser calculado resolvendo [\(4.4\)](#page-10-2) para *L*, ou seja:

$$
L = \frac{1}{4\pi^2 f_r^2 C}
$$
 (4.5)

Considerando o valor da capacitância do circuito mostrado na [Figura 2.14](#page-5-1) e especificado na [Tabela 2.1,](#page-2-0) ou seja

<span id="page-11-4"></span><span id="page-11-0"></span>
$$
C_2 = 0.30 \,\mu\text{F} \tag{4.6}
$$

o valor da indutância para a construção de um filtro de 5º harmônico é igual a:

$$
L_2 = 0.93816 \text{ H} \tag{4.7}
$$

O fator de qualidade, *Q*, de um filtro de sintonia simples é dado por:

<span id="page-11-1"></span>
$$
Q = \frac{2 \pi f_r L}{R}
$$
 (4.8)

Para  $Q = 100$  e considerando [\(4.7\),](#page-11-0) obtém-se utilizando [\(4.8\):](#page-11-1)

<span id="page-11-5"></span>
$$
R_2 = 17.6839 \,\Omega \tag{4.9}
$$

Na [Figura 4.2](#page-11-2) e [Figura 4.3](#page-11-3) estão mostrados o módulo e ângulo do filtro de sintonia simples cujos parâmetros são dados em [\(4.6\),](#page-11-4) [\(4.7\)](#page-11-0) e [\(4.9\).](#page-11-5)

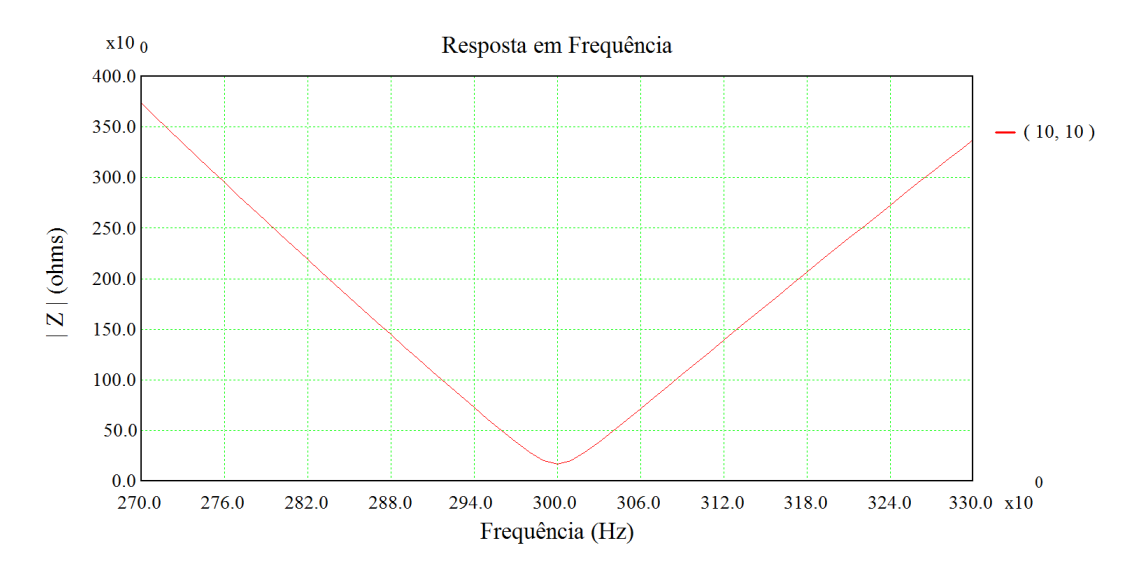

Figura 4.2: Módulo do filtro de sintonia simples em função da frequência

<span id="page-11-2"></span>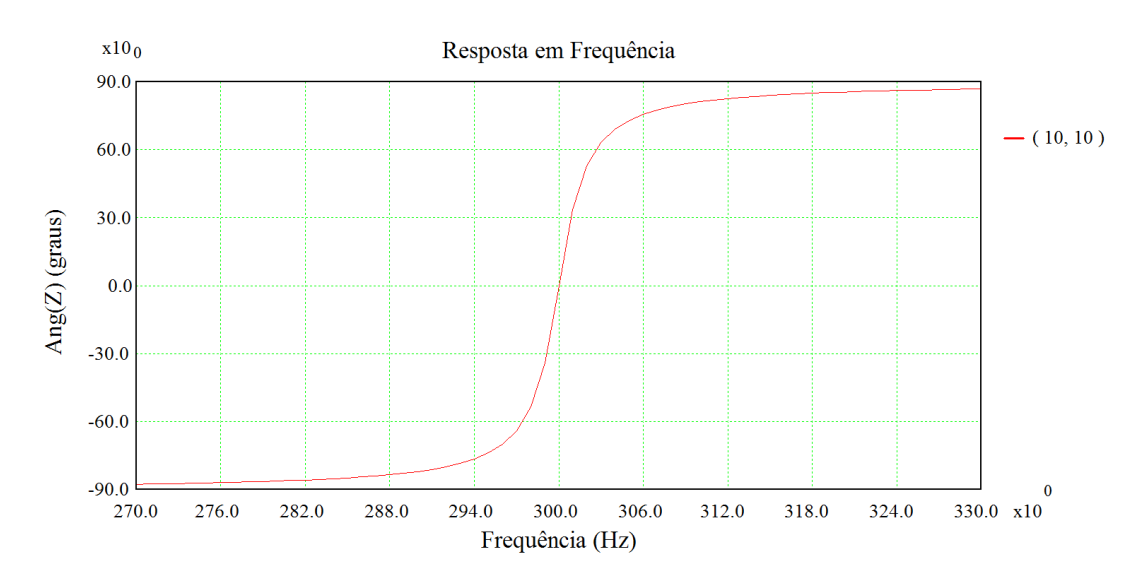

<span id="page-11-3"></span>Figura 4.3: Ângulo do filtro de sintonia simples em função da frequência

Na [Figura 4.4](#page-12-0) está mostrado o circuito equivalente com o filtro de 5<sup>º</sup> harmônico construído com o capacitor já existente.

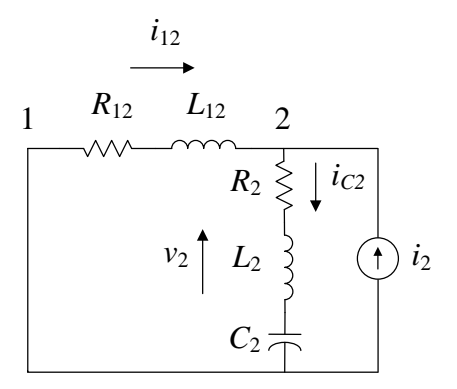

Figura 4.4: Circuito equivalente com o filtro de  $5^{\circ}$  harmônico utilizando o capacitor já existente

<span id="page-12-0"></span>Na [Figura 4.5](#page-12-1) está mostrado o gráfico do módulo da impedância  $z_2$  em função da frequência, considerando o sistema original e com o filtro construído utilizando *C*2.

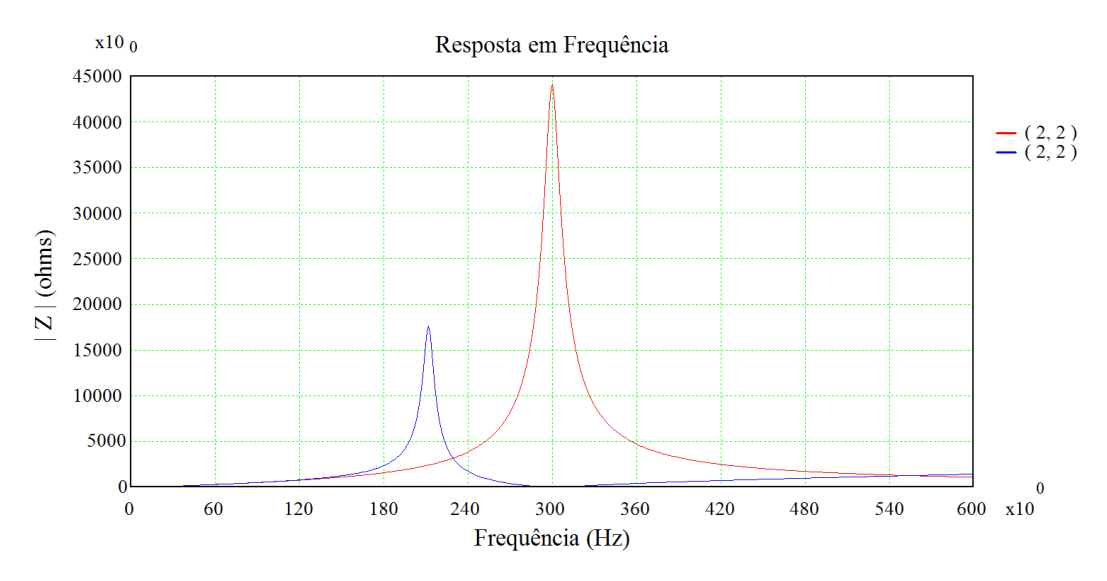

Figura 4.5: Módulo de  $z_2$  em função da frequência - Sistema original (vermelho) Sistema com filtro utilizando  $C_2$  (azul)

<span id="page-12-1"></span>Os módulos da impedância *z*<sup>2</sup> na frequência de 300 Hz (quinto harmônico) para o sistema original e com o filtro são iguais a:

$$
\left|z_2^5\right|_{\text{original}} = 44.208 \text{ k}\Omega \tag{4.10}
$$

<span id="page-12-2"></span>
$$
\left|z_2^5\right|_{\text{filter}} = 17.676\,\Omega\tag{4.11}
$$

De acordo com a [Tabela 2.2](#page-5-0) tem-se que:

<span id="page-12-4"></span><span id="page-12-3"></span>
$$
\left|i_2^5\right| = 1.5967 \,\mathrm{A} \tag{4.12}
$$

Substituindo [\(4.10\),](#page-12-2) [\(4.11\)](#page-12-3) e [\(4.12\)](#page-12-4) em [\(3.3\),](#page-9-3) obtém-se:

$$
d_{2(\text{original})}^5 = \frac{44.208 \times 1.5967 \times 10^3}{288.68 \times 10^3} \times 100 = 24.456\,\%
$$
\n(4.13)

$$
d_{2\text{(filuro)}}^5 = \frac{17.676 \times 1.5967}{288.68 \times 10^3} \times 100 = 9.7785 \times 10^{-3} \text{ % } (4.14)
$$

Nas figuras seguintes estão mostrados os gráficos das distorções de tensão na barra 2 e das correntes *iC*<sup>2</sup> e *i*12, considerando o sistema original e com o filtro.

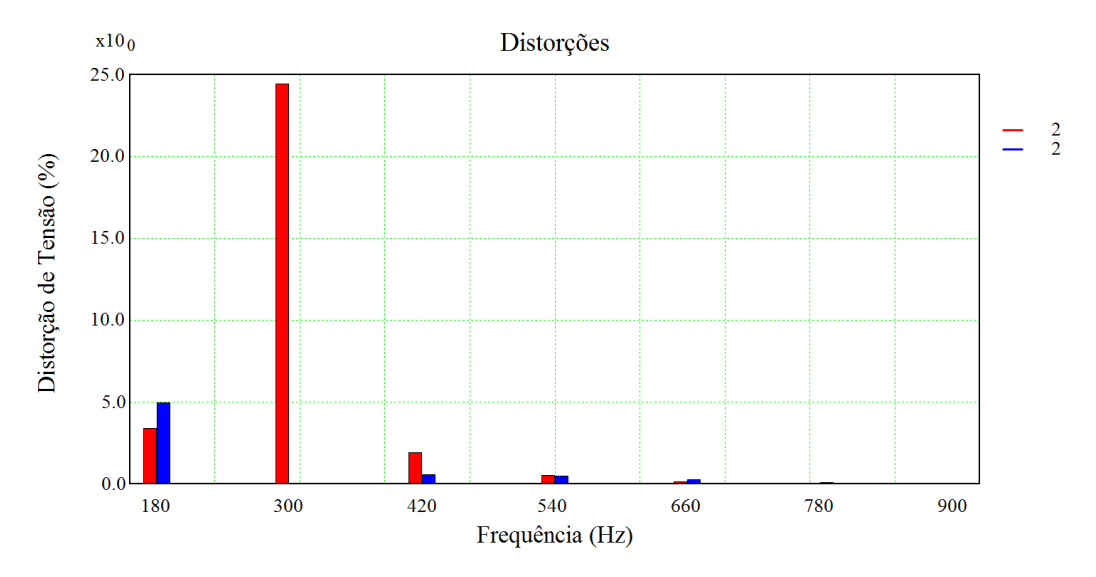

Figura 4.6: Distorções de tensão na barra 2 - Sistema original (vermelho) Sistema com filtro utilizando  $C_2$  (azul)

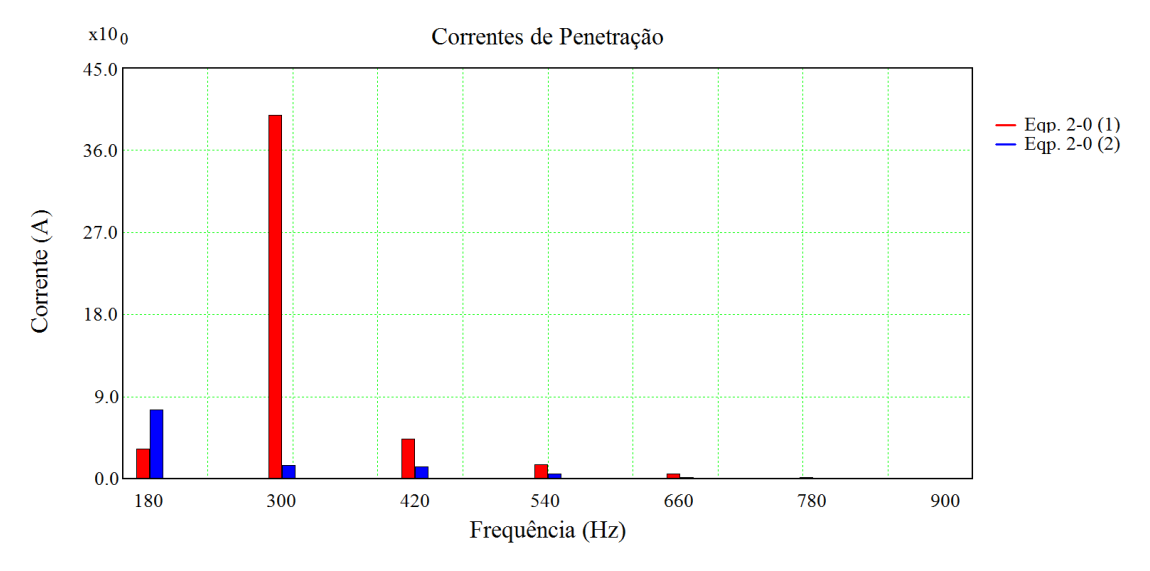

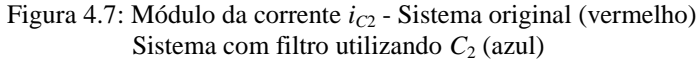

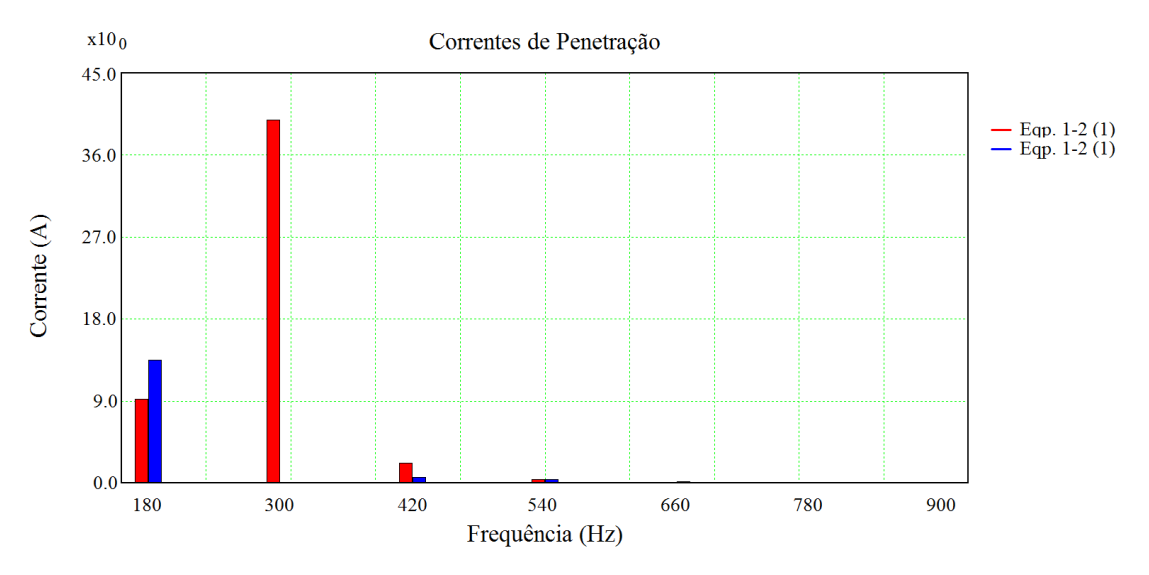

Figura 4.8: Módulo da corrente *i*<sub>12</sub> - Sistema original (vermelho) Sistema com filtro utilizando  $C_2$  (azul)

Considerando as grandezas (distorção e correntes) de  $5^\circ$  harmônico (300 Hz) mostradas nestes três gráficos, conclui-se que a utilização do filtro de sintonia simples reduziu praticamente a zero a distorção de tensão na barra 2, bem como a corrente no capacitor *C*<sup>2</sup> e a que vai para o sistema.

Deve-se observar que o circuito estudado pode ser interpretado como uma modelagem de sequência positiva de um sistema trifásico. Neste caso, o aumento da distorção e das correntes de 3<sup>º</sup> harmônico, verificado nos gráficos, é resolvido, na prática, conectando-se o RCT em delta, visto que os harmônicos múltiplos de três são de sequência zero [\[7\]](#page-17-6).

### <span id="page-14-0"></span>**5 FREQUÊNCIAS DE RESSONÂNCIA DO SISTEMA**

Conforme mencionado no item [3,](#page-8-0) os valores máximos e mínimos do módulo da impedância são denominados de ressonâncias paralela e série, respectivamente. Por consequência, os valores de frequência onde eles ocorrem são denominados de frequências de ressonância paralela e série.

No item [4](#page-9-4) foi visto que um filtro de sintonia simples é formado por um circuito RLC série, cujo módulo da impedância atinge um mínimo para:

<span id="page-14-1"></span>
$$
\omega = \omega_r = \omega_{\text{serie}} = \frac{1}{\sqrt{LC}}\tag{5.1}
$$

Por analogia a este comportamento, quando a curva do módulo da impedância de um sistema atinge um mínimo local, este mínimo recebe o nome de ressonância série.

Considere agora o circuito RLC paralelo mostrado na [Figura 5.1.](#page-15-0)

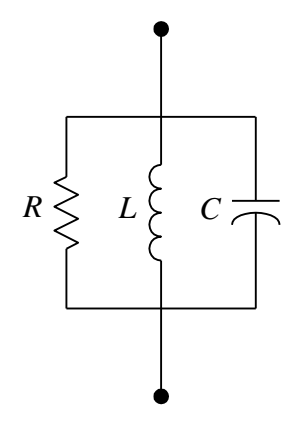

Figura 5.1: Circuito RLC paralelo

<span id="page-15-0"></span>A impedância deste circuito é dada por

$$
z(j\omega) = \frac{1}{\frac{1}{R} + \frac{1}{j\omega L} + j\omega C} \quad \therefore \quad z(j\omega) = \frac{1}{\frac{1}{R} - \frac{j}{\omega L} + j\omega C} \quad \therefore
$$
\n
$$
z(j\omega) = \frac{1}{\frac{1}{R} + j\left(\omega C - \frac{1}{\omega L}\right)} \tag{5.2}
$$

cujo módulo é dado por:

$$
|z(j\omega)| = \frac{1}{\left[\frac{1}{R^2} + \left(\omega C - \frac{1}{\omega L}\right)^2\right]^{1/2}}
$$
(5.3)

De acordo com [\(5.3\),](#page-15-1)  $|z(j\omega)|$  atinge o máximo *R* quando o denominador for mínimo, ou seja, quando:

<span id="page-15-2"></span><span id="page-15-1"></span>
$$
\omega = \omega_r = \omega_{\text{paralelo}} = \frac{1}{\sqrt{LC}}\tag{5.4}
$$

Por analogia a este comportamento, quando a curva do módulo da impedância de um sistema atinge um máximo local, este máximo recebe o nome de ressonância paralela.

De acordo com [\(5.1\)](#page-14-1) e [\(5.4\)](#page-15-2) dois circuitos RLC, um série e outro paralelo, com os mesmos valores de *R*, *L* e *C* possuem o mesmo valor de frequência de ressonância. Neste valor o circuito RLC série apresentará o mínimo e o paralelo o máximo de impedância.

Na [Figura 5.2](#page-16-0) e na [Figura 5.3](#page-16-1) estão mostrados o módulo e o ângulo da impedância em função da frequência do circuito RLC paralelo mostrado na [Figura 5.1,](#page-15-0) considerando os seguintes valores:

$$
\begin{aligned}\nR &= 100.0 \, \Omega \\
L &= 2.8144 \, \text{mH} \\
C &= 100.0 \, \mu\text{F}\n\end{aligned}
$$
\n(5.5)

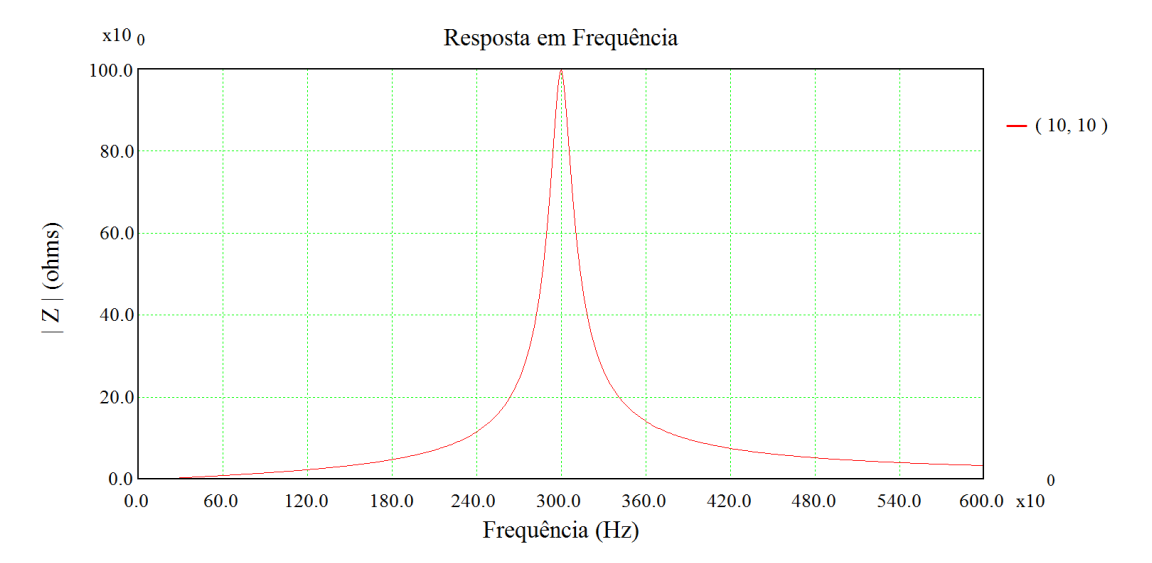

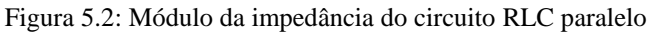

<span id="page-16-0"></span>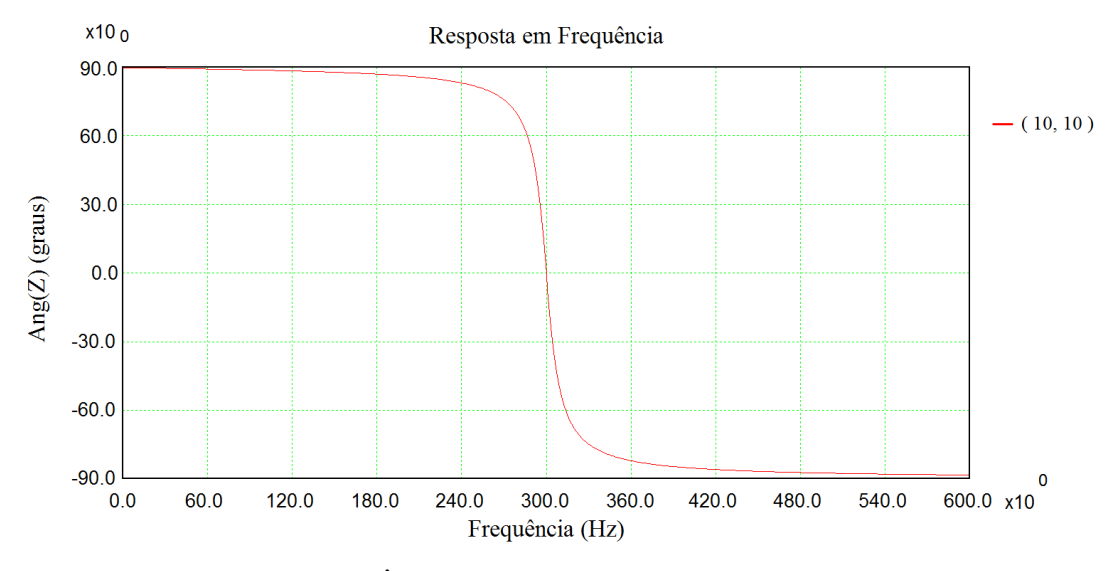

Figura 5.3: Ângulo da impedância do circuito RLC paralelo

<span id="page-16-1"></span>É importante observar que o sistema original, mostrado na [Figura 2.14,](#page-5-1) possui uma ressonância paralela na frequência do 5<sup>º</sup> harmônico (300 Hz). Esta ressonância paralela produzia um alto valor de distorção harmônica de tensão (24.456 %) nesta frequência, mesmo para um pequeno valor de corrente injetada (1.5967). A instalação do filtro de 5<sup>º</sup> harmônico na barra 2 [\(Figura 4.4\)](#page-12-0), substituiu a frequência de ressonância paralela por uma série. Com isto, o valor da distorção foi reduzido praticamente a zero  $(9.7785 \times 10^{-3} )$ %). Conclui-se, portanto, que a existência de frequências de ressonância paralela no sistema, próximas a frequências harmônicas onde haja injeção de correntes é altamente indesejável. Raciocínio inverso pode ser feito com relação às frequências de ressonância série.

#### **6 CONCLUSÕES**

Com o auxílio de um sistema simples, contendo um reator controlado a tiristores (RCT) (carga não linear geradora de harmônicos), e com a utilização dos programas computacionais PSCAD e HarmZs do CEPEL, diversos conceitos fundamentais relacionados a harmônicos em sistemas de potência foram estabelecidos. Estes conceitos são:

- Correntes e tensões harmônicas;
- Distorção harmônica individual;
- Distorção harmônica total;
- Resposta em frequência;
- Filtros de sintonia simples;
- Frequências de ressonância do sistema.

Além destes conceitos, foi estabelecida, por meio da série de Fourier, a equivalência entre modelagens de sistemas no domínio do tempo e da frequência.

## **REFERÊNCIAS**

<span id="page-17-0"></span>[1] ONS. Instruções para Realização de Estudos e Medições de QEE Relacionados aos Novos Acessos à Rede Básica. Revisão 1, 27/09/2010.

<span id="page-17-1"></span>[2] PSCAD *User's Guide* V4.2.1, 2005.

<span id="page-17-2"></span>[3] Cristiano de Oliveira Costa, Sergio Luis Varricchio e Franklin Clement Véliz. Manual do Usuário do Programa HarmZs Versão 1.7 para Estudo do Comportamento Harmônico e Análise Modal de Redes Elétricas. Relatório Técnico CEPEL, No. DSE 51747 / 2007.

<span id="page-17-3"></span>[4] Charles M. Close. Circuitos Lineares. LTC – Livros Técnicos e Científicos, São Paulo, Brasil.

<span id="page-17-4"></span>[5] Mathur, R. M., Varma, R. K. *Thyristor Based FACTS Controllers for Electrical Transmission Systems*. John Wiley & Sons Inc., USA, 2002.

<span id="page-17-5"></span>[6] Task Force on Harmonics Modeling and Simulation. *Characteristics and Modeling of Harmonic Sources—Power Electronic Devices*. IEEE PES Harmonic Working Group, IEEE Transactions on Power Delivery, Vol. 16, No. 4, pp. 791-800, October 2001.

<span id="page-17-6"></span>[7] Prabha Kundur. *Power System Stability and Control*. McGraw Hill Inc., USA 1994.